## **Adobe Photoshop Cs6 Manual**

Right here, we have countless ebook **Adobe Photoshop Cs6 Manual** and collections to check out. We additionally meet the expense of variant types and as well as type of the books to browse. The agreeable book, fiction, history, novel, scientific research, as skillfully as various other sorts of books are readily user-friendly here.

As this Adobe Photoshop Cs6 Manual, it ends stirring inborn one of the favored books Adobe Photoshop Cs6 Manual collections that we have. This is why you remain in the best website to look the amazing books to have.

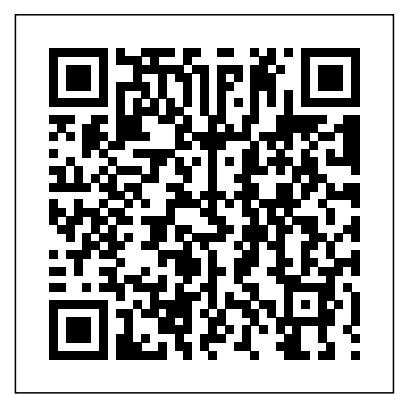

*Photoshop CC: The Missing Manual* "O'Reilly Media, Inc." Renowned Photographer and

Photoshop hall-of-famer, Martin Evening returns with his comprehensive guide to Photoshop. This acclaimed work covers everything from the core aspects of working in Photoshop to advanced techniques for refined workflows and professional results. Using concise advice, clear instruction and real world examples, this essential guide will give you the skills, regardless of your experience, to

create professional quality results. technical jargon. After a A robust accompanying website features sample images, tutorial videos, bonus chapters and a plethora of extra resources. Quite simply, this is the essential reference for photographers of all with expert tips and levels using Photoshop. Adobe Photoshop CS6 Digital Classroom Peachpit Press Adobe Photoshop CS6 on Demand provides those answers in a visual step-by-step format. We will show you exactly what to do through lots of full color illustrations and easy-to-follow instructions. Photoshop Elements 3 "O'Reilly Media, Inc." Photoshop CC is truly amazing, but it can also be overwhelming if you're just getting started. This book makes learning Photoshop as easy as possible by explaining things in a friendly, conversational style--without

thorough introduction to the program, you'll delve deep into Photoshop's secrets practical editing advice you can use every day. The important stuff you need to know: Learn your way around. Take a tour of Photoshop's workspace and learn how to customize it. Unlock the magic. Use layers, masks, and Smart Objects to safely edit your images. Perfect your photos. Learn techniques for cropping, colorcorrecting, retouching, and combining photos. Master color. Drain, change, and add color; create gorgeous blackand-whites, partialcolor effects, and

duotones. Be artistic. Create illustrations, paintings, and pro-level text; use filters effectively, edit video, and create 3D art. Share your work. Produce great-looking images for print, presentations, and the Web. Work smarter and faster. Automate common chores and install plug-ins for complex tasks. *Photoshop CS6: Essential Skills* Cengage Learning Take your Photoshop skills to the next level Users who already know Photoshop basics will love this colorful, step-by-step guide to new tricks and techniques. Filled with beyond-the-essentials techniques that show how to take your Photoshop skills to the next level, it is lavishly illustrated with beautiful photos that inspire you to

experiment. Numbered, step-bystep instructions make the techniques easy to learn, and this edition delves into all the capabilities of Photoshop CS6. Learn to get your images noticed. Users who are already familiar with Photoshop basics can expand their skills with these creative, original techniques Features numbered, step-by-step instructions illustrated with full-color screen shots and beautiful photos Helps you take your skills to the next level and add "wow" to your images Veteran author is a well-traveled photographer and skilled Photoshop technician who has served as a demo artist for computer graphics software Photoshop CS 6 Top 100 Simplified Tips & Tricks helps you expand your skills and enhance your photos. Photoshop CC: The Missing Manual "O'Reilly Media, Inc." Want picture-perfect

photos, every time? Get create movement up to speed on the most popular professional photoediting software on the market: Photoshop. In this new edition of Photoshop CS6 For Dummies, expert Peter Bauer shows you how to use the latest Photoshop tools to change a background, adjust brightness, improve color, or fix flaws. Richly illustrated in full color, this edition covers all the updates in the newest version of Photoshop, the gold standard for imageediting programs. Photoshop CS5: The Missing Manual "O'Reilly Media, Inc." A guide to Flash CS5 covers the basics of animation, ways to

between images, adding audio and video, creating reusable elements, and testing and publishing Web sites. **Flash CS5.5: The Missing Manual** Pearson Education Take your Photoshop skills to the next level Users who already know Photoshop basics will love this colorful, step-bystep guide to new tricks and techniques. Filled with beyond-theessentials techniques that show how to take your Photoshop skills to the next level, it is lavishly illustrated with

beautiful photos that photographer and inspire you to experiment. Numbered, technician who has step-by-step instructions make the artist for computer techniques easy to learn, and this edition delves into all the capabilities of Photoshop CS6. Learn to get your images noticed. Users photos. who are already familiar with Photoshop basics can expand their skills with these creative, original techniques Features numbered, step-by-step instructions illustrated with full-Cloud subscribers color screen shots and beautiful photos Helps you take your skills to the next level and add "wow" to your images Veteran author is a well-traveled skilled Photoshop served as a demo graphics software Photoshop CS 6 Top 100 Simplified Tips & Tricks helps you expand your skills and enhance your Photoshop CC: The Missing Manual Pearson Education \*\*Breaking News! Adobe's December 2012 release of Adobe(R) Photoshop 13.1 for Creative included enhancements to the Crop tool, the Liquify filter, as well as the ability to use the Blur Gallery with Smart Objects, save

default type styles, copy CSS properties from layers and objects, and record conditional actions. The update experience. Written also provides high-by two resolution user interface graphics for users of HiDPI displays (Retina displays on Macs) and many UI and tool improvements for 3D work. Register your book at peachpit.com/reg you need to know to ister to receive a free update that covers these features. Adobe Photoshop CS6 Essentials Cengage Learning Combining real word all the foundation examples, step-bystep projects and started, before

professional advice, Photoshop CS6: Essential Skills provides you with the ultimate learning internationally recognized authors and Adobe Photoshop Ambassadors, this book and downloadable resource package gives you a guided tour of everything master image editing and achieve stunning results. Broken into three parts, this selfstudy guide to Photoshop covers skills to get you

moving on to more advanced image editing and photomontage techniques to develop you skills even further. A complete section of step-by-step imaging projects and the 12+ hours of video tutorials on downloadable resources will hone your image editing skills to give you professional quality results. Learning Photoshop CS6 John Wiley & Sons Photoshop CS5 is more amazing than ever, but it can be overwhelming if you're just getting started. This book makes learning Photoshop a breeze

by explaining things in a conversational, friendly style - with no technical jargon. After a thorough introduction to the program, you'll delve deep into Photoshop's secrets with expert tips and practical advice you can use every day. Learn your way around. Get a guided tour of Photoshop's efficient new workspace Unlock the power. Learn the best ways to use layers, channels, masks, paths, and more Bring images to life. Discover how to effectively retouch, resize, and recolor your photos Be artistic. Create beautiful illustrations and paintings, and use

text effectively Share your work. Produce great-looking lighting, drawing photos for print and with vector tools, the Web Work smarter and faster. Automate common chores and install plug-ins for complex tasks Get bonus online content. Find more great material on the Missing CD page Written with the clarity, humor, and objective scrutiny, Photoshop CS5: The Missing Manual is the Workshops ACE Exam friendly, thorough resource you need. Photoshop CS6 "O'Reilly Media, Inc." A guide to using Adobe Photoshop CS6 covers such topics as working with panels, creating a new document, managing layers,

editing images, correction color and and using filters. Adobe Photoshop CS6 on Demand Peachpit Press Need answers quickly? Adobe Photoshop CS5 on Demand provides those answers in a visual step-by-step format. We will show you exactly what to do through lots of full color illustrations and easy-to-follow instructions. Includes Objectives More than 600 Essential Photoshop CS5 Tasks Inside the Book • Improve productivity with the CS5 interface and templates • Use automatic layer alignment and blending to work with objects • Use live filters to view and modify the results of opening

files • Use more precise color correction to enhance a photo • Use contentaware options for scaling and fill • Use image trickery to change or enhance an image • Create eyecatching bevels and special effects • Transform plain text into a show-stopping image • Create and manipulate 3D models using presets and custom options • Use tool presets to construct the right tool for the right job • Test content on different target devices Bonus Online Content Register your book at queondemand.com to gain access to: • Workshops and related files • Keyboard shortcuts **Photoshop CS6: The Missing Manual**

Routledge This best-selling guide from authors Elaine Weinmann and Peter Lourekas has been the go-to tutorial and reference book for photography/design professionals and the textbook of choice in college classrooms for decades. This edition includes their trademark features of clear, concise, step-bystep instructions; hundreds of fullcolor images; screen captures of program features; and supplemental tips and sidebars in every chapter. Among the new CS6 features covered in this extensively updated guide are: Field

Blur, Iris Blur and Tilt-Shift filters; Properties panel; Exporting and Importing presets; Content-Aware Move tool and Content-Aware option for the Patch tool; Timeline panel for video editing; Photographic techniques for Toning libraries for Gradient Map adjustments; and Open completing this Type options. Improved CS6 features covered: Crop tool options and features, Adjustment Brush tool in Camera Raw, and Vector masks. New and updated Photoshop CS6 vector shapes, and features are clearly marked with bright red stars in both the as Puppet Warp and table of contents and Liquify. main text. Photoshop CS6 in Simple Steps Marcombo S.A.

Photoshop CS6: Advanced, ACE Edition, is part of a threecourse ILT series that will help students prepare for the Adobe Certified Expert exam for Photoshop CS6. Students will modify digital images and learn additional creating image effects. After course, the student will be able to use Photoshop CS6 to work with multiple layers, use color and gradient fills and adjust color, create layer masks, create and edit apply a variety of creative effects such Manual de Photoshop CS6 TeachUcomp Inc. Photoshop CS6 is

truly amazing, but

it can also be overwhelming if you're just getting started. This book makes learning Photoshop a breeze by Play with color. explaining things in Drain, change, and a friendly, conversational style--without technical jargon. After a thorough introduction to the program, you'll delve paintings, use text deep into Photoshop's and filters secrets with expert effectively, and edit tips and practical advice you can use every day. The important stuff you need to know: Learn your way around. Get a guided tour of Photoshop's beautiful install plug-ins for new workspace. Unlock complex tasks. the magic. Discover the most practical ways to use layers, channels, masks, paths, and other tools. Fine-tune your images. Learn techniques for cropping, retouching, and combining photos. add color; and create gorgeous black-andwhites and duotones. Be artistic. Create original illustrations and video clips. Share your work. Produce great-looking images for print and the Web. Work smarter and faster. Automate common chores and **Photoshop CS6** "O'Reilly Media, Inc." Provides information on the features of Adobe Photoshop CS6

along with one hundred commercial exercises covering such topics as managing layers, using the perspective tool, and working with the 3D interface. Photoshop CS6 Complete Self-Assessment Guide Que Publishing A complete training package on the newest version of Photoshop! The Digital Classroom series combines a full-color book with a  $f$ ullfeatured DVD, resulting in a complete training package written by expert instructors. Photoshop is the industry standard for image editing, and this guide gets photographers, web photographers,

designers, web developers, fine artists, and serious hobbyists up to speed on the newest version. It includes 13 selfpaced lessons that allow you to progress at your own speed, with complete lesson files and tutorials on the DVD. Topics include Camera RAW, masks and layers, retouching, and much more. A selfpaced way to learn the newest version of Photoshop, the essential imageediting software used by professional developers, and

graphic designers CS6 Digital Features fullcolor, step-by-step having your own instructions in the personal tutor book plus additional tutorials and lesson files on the DVD and other DVD Developed by a team of Adobe Certified Instructors and Photoshop experts who have created many of the official training titles for Adobe Systems Covers Adobe Bridge, Camera RAW, masks and layers, painting and retouching, and selections and layers, taking you through basic and intermediate-level topics Photoshop

Classroom is like teaching you the newest version of Photoshop. Note: supplementary materials are not included as part of the e-book file, but are available for download after purchase. Photoshop CS6 All-in-One For Dummies John Wiley & Sons Visual effects and motion graphics pros of all stripes - from broadcast professionals to VFX supervisors to Web designers who need to produce occasional video segments - will welcome the dramatically accelerated features

provided in the brand-content as the print new After Effects CS4. edition. You will find This best-selling book has been revised to cover all that's new in this upgrade: the ability to import 3D layers from Photoshop; the Cartoon effect that converts liveaction footage into stylized imagery; Adobe Device Central CS4, which lets you preview and test animations for mobile devices, and more. Designed around a single complex project that's broken down into manageable lessons, this book mimics a real-world workflow - but one that readers tackle at their own pace. Contains all the lesson files and footage readers need to complete the lessons. All of Peachpit's eBooks contain the same

a link in the last few pages of your eBook that directs you to the media files. Helpful tips: · If you are able to search the book, search for "Where are the lesson files?" · Go to the very last page of the book and scroll backwards. · You will need a web-enabled device or computer in order to access the media files that accompany this ebook. Entering the URL supplied into a computer with web access will allow you to get to the files. · Depending on your device, it is possible that your display settings will cut off part of the URL. To make sure this is not the case, try reducing your font size and turning your device to a landscape view. This should cause the full URL to appear. Adobe Photoshop 2020 for Photographers Peachpit Press Nuestra Colección Manuales ofrece cursos prácticos de los más importantes programas del sector informático, están dirigidos tanto a usuarios noveles como a usuarios que trabajan habitualmente con esos programas y desean ampliar sus conocimientos. En este manual dedicado a Photoshop CS6, el conocido programa de retoque y manipulación de

imágenes de la compañía Adobe, se estudia en profundidad el uso de prácticamente todos los comandos de esta aplicación para mejorar imágenes y conseguir fotografías originales y, a la vez, sorprendentes. Mediante sencillos y elaborados ejemplos que el alumno desarrollará de principio a fin, se describen detalladamente las herramientas del programa. La versión más reciente de Photoshop presenta un gran número de novedades, así como de mejoras,

consiguiendo una vez más la complicidad entre el usuario y la aplicación gracias a un uso cada vez más intuitivo y al alcance de prácticamente todos. De este modo, Photoshop es utilizado con mayor fotografías en o menor grado de perfección tanto en corregir problemas el sector doméstico de perspectiva en como en el profesional. Las novedades que contiene la versión imágenes se CS6 de la aplicación son realmente extraordinarias, como la posibilidad fantásticas como el de mover elementos con el posterior relleno según el contenido de la

imagen, los tres nuevos filtros de desenfoque con interfaz exclusiva o el recorte de imágenes sin perder la perspectiva. También podemos destacar nuevos filtros que permiten convertir pinturas al óleo o imágenes panorámicas. La corrección de mantiene en esta versión del programa con herramientas tan Tampón de clonar o el Parche, que permiten retocar pequeñas impurezas

o imperfecciones con un simple clic e, incluso, eliminar objetos y otros elementos de pequeñas dimensiones. Garantizamos que si el lector realiza correctamente todos los ejercicios que componen los 12 apartados de este volumen, se convertirá en un experto en manipulación de imágenes y podrá aplicar los conocimientos avanzados adquiridos sobre sus propias creaciones personales o profesionales, aprovechando así al máximo las

principales utilidades que ofrece el programa. **Photoshop CS6: The Missing Manual** "O'Reilly Media, Inc." Photoshop CS6: Production, ACE Edition, is part of a three-course ILT series that will help students prepare for the Adobe Certified Expert exam for Photoshop CS6. Students will learn techniques for preparing consistent, highquality images for both print and electronic media. After completing this course, the student will be able to use Photoshop CS6 to work with camera raw images and

automate actions, create panoramas and HDR images as well as simulate effects used in photography, apply color management and print with color management, prepare CMYK color separations, optimize images for online use, and create framebased and video animations.